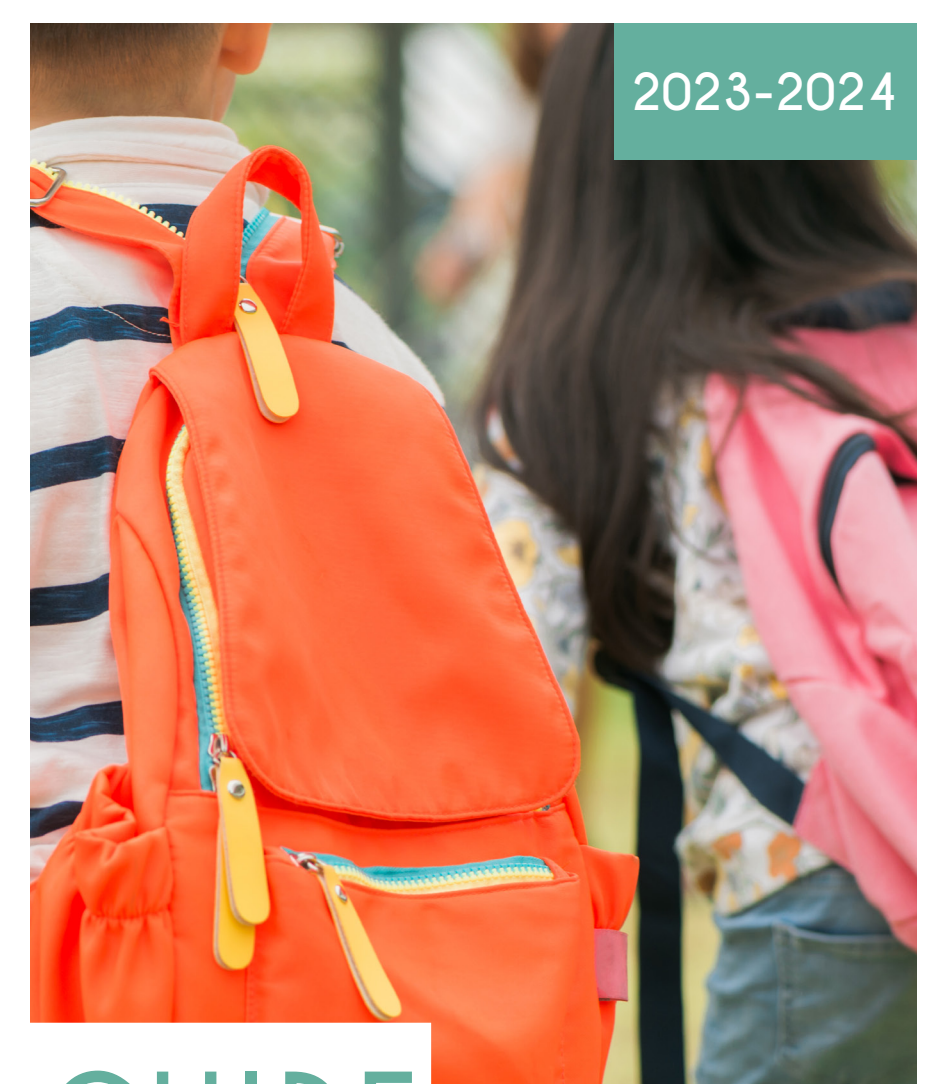

# **GUIDE DU PÉRISCO'**

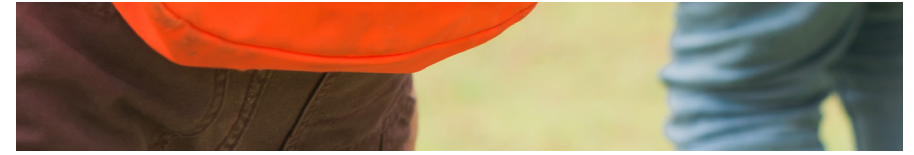

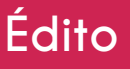

**La commune d'Unieux organise l'accueil des enfants en dehors du temps scolaire. Ces moments de grande importance, transition entre l'école et la famille, répondent à un double objectif, proposer des activités s'inscrivant dans un projet éducatif et répondre le plus possible à vos besoins.** 

**L'année dernière, le dispositif s'est encore amélioré avec la mise en place de la facturation des temps d'accueil au quart d'heure, ainsi que d'un Portail familles permettant les inscriptions et le paiement en ligne.**

**Dans ce guide, vous trouverez les renseignements pratiques relatifs aux différents moments de la journée : accueil du matin, du midi et du soir, restaurant scolaire et Temps d'Activités Périscolaires (TAP).**

**Dans chaque site, les équipes d'animation mettent tout en œuvre pour garantir l'épanouissement de vos enfants et** 

**sont à votre disposition pour davantage d'informations.**<br>  $\bigcap_{\Delta\in\mathcal{A}}\bigcup_{\alpha\in\mathcal{A}}\mathcal{A}^{\alpha\in\mathcal{A}}$ 

### **Sommaire**

**03/** 

La semaine type des enfants

- **04/**  Le Portail familles
- **08/**  Le Service Périscolaire **08/** Qu'est-ce que c'est ? **09/** Le restaurant scolaire **09/** Les sites périscolaires **10/** Horaires & inscriptions **12/** Tarifs
- **14/**  Les TAP (Temps d'Activités Périscolaires) - Service municipal gratuit

# La semaine type des enfants

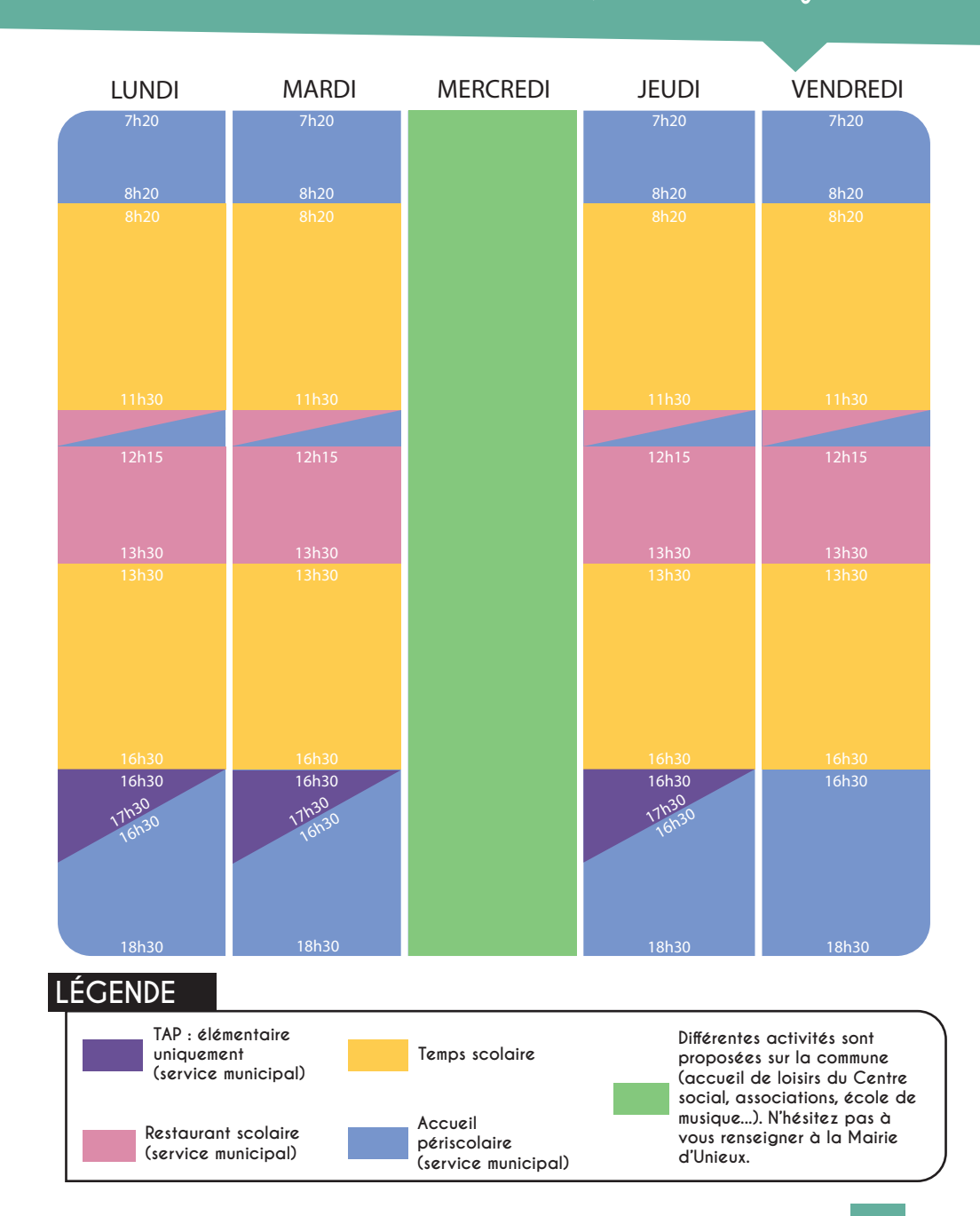

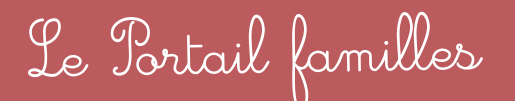

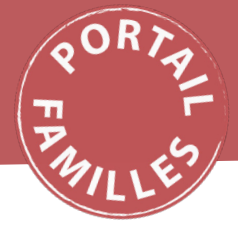

**Un Portail Citoyen permet aux familles de gérer les inscriptions pour la cantine et le périscolaire ainsi que le paiement en ligne** *via* **le logiciel BL enfance.**

**En 2021, une application mobile a été mise en ligne, permettant de réaliser toutes vos démarches directement depuis votre smartphone.** 

Pour télécharger l'application depuis Android

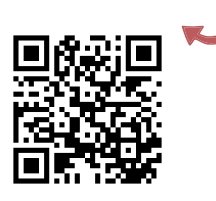

Pour télécharger l'application depuis Apple

#### **Création d'un compte famille**

Après avoir rempli et rapporté son dossier papier en Mairie, chaque nouvelle famille inscrite reçoit un code abonné ainsi que le lien du Portail (lien famille sur le provincient de la compte famille de la compte de la compte de la compte de la compte de la compte de la compte de la compte de la com également disponible sur le site de la Ville). **Le dossier est valable jusqu'en CM2. Il n'est donc pas nécessaire de le remplir chaque année.** 

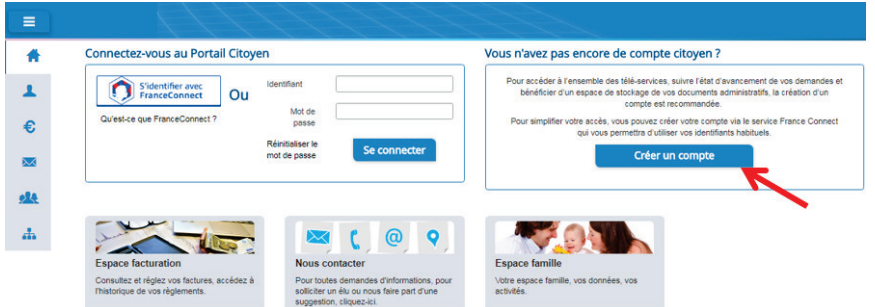

Après avoir créé votre compte famille, vous allez recevoir un e-mail de confirmation dans votre messagerie. Cliquez sur le lien d'activation pour finaliser la demande.

#### **Gérer votre dossier famille**

Pour consulter l'ensemble des données de votre famille, cliquez sur le menu Ma Famille.

Dans cet espace, vous avez la l'ensemble des données liées modi<mark>fi</mark> aux membres de votre famille (responsables et enfants). possibilité de consulter et modifier **vandation par la conectivité**. Le

l'esponsables et emants).<br>L'écran des responsables de la famille permet de consulter et de Pour consulter l'ensemble des données de votre famille, cliquez sur le menu **Espace Famille** puis sur le

possibilité de consulter et modifier **validation par la collectivité**. Les modifier les informations fiscales, les informations de base, l'adresse et les données bancaires. **Toute modification est soumise à une validation par la collectivité**. Les modifications qui n'ont pas encore été traitées par la collectivité sont affichées en jaune.

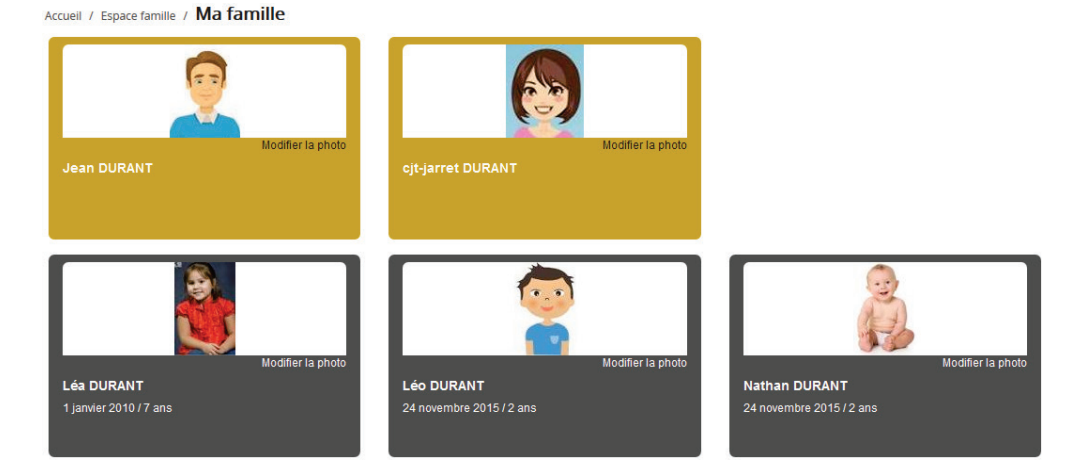

L'écran des enfants permet de consulter et de modifier les informations générales, les autorisations, les données sanitaires et les contacts des adultes autorisés à le récupérer. Vous pouvez également ajouter une photo.

**5**

#### **Gérer les activités de vos enfants**

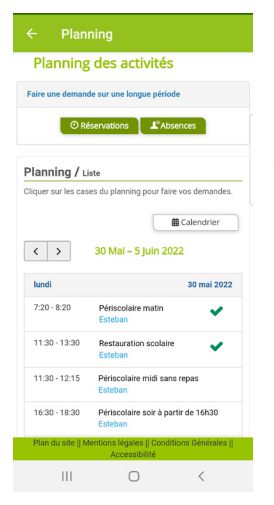

Les activités de vos enfants sont récapitulées sous la forme d'un planning. De cette façon, vous pouvez consulter l'agenda de votre ou de vos enfant(s) chaque jour. Un code couleur vous permet de différencier vos enfants.

#### **Notification de vos demandes de réservation (et de vos modifications d'inscription)**

#### ■ **Pour les réservations sur un créneau donné**

Lorsque votre demande a été effectuée, vous recevez un mail vous indiquant qu'elle est en cours de traitement. Lorsqu'elle est traitée, vous recevez un e-mail d'accusé de traitement stipulant si la demande est acceptée ou refusée.

À chaque évolution de votre demande, vous pouvez retrouver les informations apportées par votre collectivité au niveau du menu Mon espace citoyen/Mes demandes.

#### **Votre espace de facturation**

#### **Factures**

#### **Espace facturation**

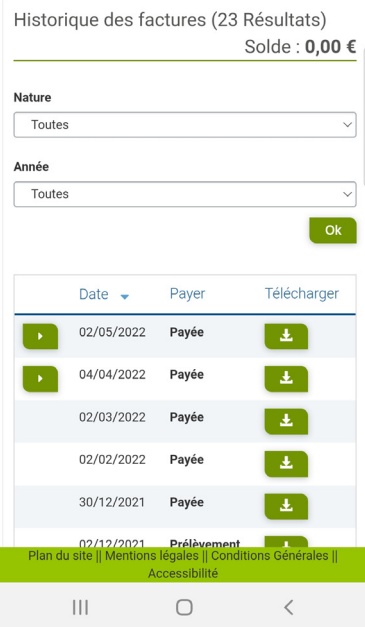

Au niveau du menu Espace Facturation, vous retrouvez les factures émises par votre collectivité pour le paiement des activités de vos enfants, la liste des règlements que vous avez déjà effectués et la liste des opérations.

La liste des factures vous permet de visualiser les factures réglées ou à réglées.

Pour chacune des factures, la date d'échéance de règlement, le montant de la facture ainsi que la régie sont affichés. Le bouton vous permet de visualiser le détail de la facture.

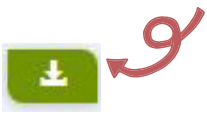

# Le service périscolaire

# **Qu'est-ce que c'est?**

#### **Le fonctionnement**

Le service périscolaire de la Ville d'Unieux accueille les enfants scolarisés sur la commune avant et après le temps scolaire. Différentes activités sont proposées dans le respect du rythme de l'enfant : jeux extérieurs ou intérieurs, activités manuelles, lecture...

Un projet pédagogique précisent ses objectifs et son fonctionnement. Ils sont disponibles et consultables sur demande à la Mairie d'Unieux.

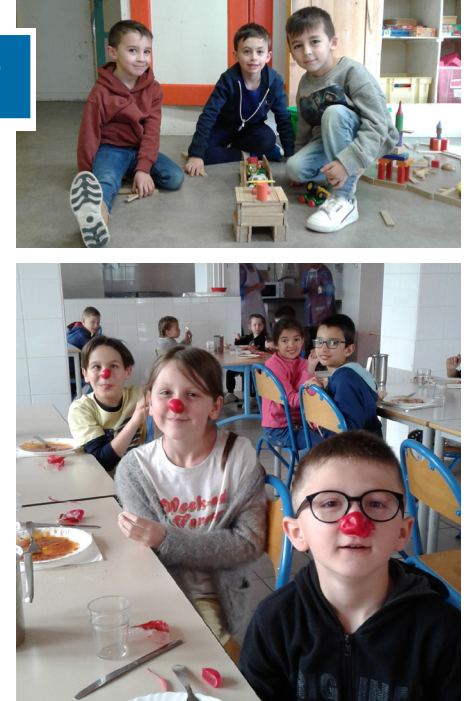

#### **L'équipe d'encadrement**

Le recrutement et la gestion du personnel sont effectués par la commune selon les normes d'encadrement en vigueur. Son fonctionnement est assuré par une responsable coordinatrice, des référentes et des équipes d'animateurs dans chaque site.

#### BON À SAVOIR!

Le service périscolaire fonctionne dès le premier jour de la rentrée.

# **Le restaurant scolaire**

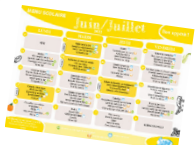

**Le service périscolaire permet également à tous les enfants scolarisés à Unieux de prendre leur repas de midi dans les restaurants scolaires de la commune.**

Cette pause méridienne est encadrée par des professionnels qui mettent tout en œuvre pour permettre aux enfants de déjeuner dans une ambiance agréable. En fonction des effectifs, la Mairie peut organiser plusieurs services afin d'accueillir les enfants dans les meilleures conditions possible. Les repas sont préparés par la Cuisine centrale du SIDR.

Les menus sont affichés dans les écoles et disponibles sur le site Internet de la Ville et sur l'application mobile.

### **Les sites périscolaires**

#### **Responsable : Stéphanie Risser** - Tél. : 04 77 40 30 84

Les référentes sont joignables de 7h15 à 13h30 et de 16h15 à 18h30. En dehors de ces horaires, vous pourrez laisser un message afin d'être recontactés. Les inscriptions faites par message hors délai ne seront pas prises en compte. Pendant les vacances scolaires, **les mobiles des sites périscolaires ne seront pas actifs**, contactez la Mairie pour toutes demandes.

#### **École du Vigneron**

Référente : Isabelle ROUSSON 12, rue Étienne Visseyriat 04 77 56 71 55 ou 07 88 29 75 90

#### **École de Côte-Quart**

Référente : Gina BORDE 3, rue Paul Langevin 04 77 56 77 36 ou 06 49 85 61 22

#### **École du Bourg**

Référente : Henda SATHOUT 4, rue Pierre Corneille 04 77 56 68 29 ou 06 49 85 63 69

#### **École du Val Ronzière**

Référente : Sylviane PERRIN 5, rue Président Allende 04 77 56 72 32 ou 06 49 85 65 42

#### **École Sainte-Lucie**

Référente : Audrey TOMASZEWSKI 7, rue Jules Verne Tél. : 06 87 86 73 06

## **Les horaires**

#### **Les horaires d'entrées et de sorties des enfants sont échelonnés(1).**

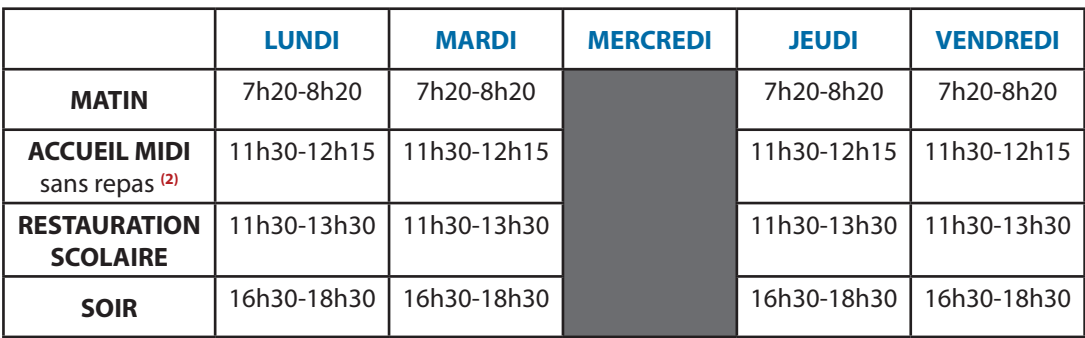

**(2)** *Pour permettre aux familles qui souhaitent prendre le repas de midi avec leurs enfants, la Ville d'Unieux propose un accueil de 11h30 à 12h15 (départs échelonnés).*

**(1)**Afin de faciliter le transfert des enfants vers leurs classes, **les arrivées doivent impérativement se faire avant 8h15**.

### **Les inscriptions**

#### **Documents à fournir (uniquement pour les nouvelles inscriptions)**

Le dossier d'inscription doit être remplis par les parents afin d'inscrire leurs enfants au service périscolaire :

■ Un formulaire d'inscription par famille avec les coordonnées complètes, le contact d'une tierce personne habilitée à venir récupérer l'enfant...

- Une fiche sanitaire de liaison pour chaque enfant
- Une autorisation de photographie
- Une attestation d'assurance responsabilité civile
- Une attestation CAF ou MSA avec le quotient familial
- Une copie des vaccins à jour

**Ces documents sont obligatoires et conditionnent l'accès au service.**

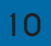

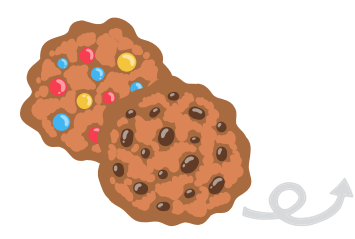

Concernant l'accueil du soir, le goûter, offert par la municipalité, est fourni par le service périscolaire à 16h30.

#### **Réservations**

Il est possible d'inscrire ses enfants à la semaine, au mois ou à l'année.

#### ■ **Inscriptions pour la semaine**

> *Via* le Portail familles (sur Internet) le jeudi précédent, avant 18h30. **Passé ce délai, toute demande sera automatiquement refusée**. Si vous souhaitez apporter des modifications pour le jeudi et le vendredi, vous devrez vous rapprocher de la référente du site au plus tard le lundi avant 18h30).

> *Via* un bulletin de réservation mis à disposition dans les sites :

- le jeudi précédent, avant 18h30 pour le lundi et le mardi
- le lundi précédent avant 18h30 pour le jeudi et le vendredi

#### ■ **Pour les périodes de vacances scolaires**

Au plus tard **avant 18h30**, le jeudi précédent la rentrée, *via* le Portail familles ou en Mairie (à l'accueil ou dans la boîte aux lettres Périscolaire Mairie) avant 17h30.

Toute modification hors délai doit être signalée directement **dans les sites périscolaires** le plus rapidement possible. **Les absences non justifiées seront facturées. L'envoi d'un SMS est conseillé pour prévenir d'une absence ou un simple appel.**

*L'inscription à l'avance est nécessaire pour les commandes de repas et respecter les taux d'encadrement réglementaires. En effet, pour garantir la sécurité et le bien-être des enfants, le personnel encadrant est mis en place en fonction du nombre d'inscrits.*

**Accueils périscolaires** (matin, midi sans repas et soir)

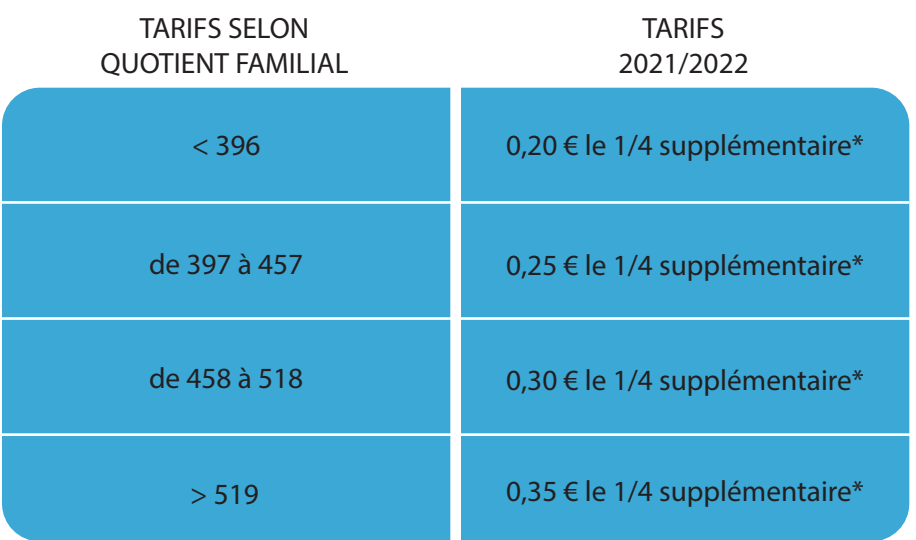

*\* Tout quart d'heure entamé est facturé.*

#### **Tarif spécial famille**

Pour tous les accueils, des tarifs dégressifs sont appliqués en fonction du nombre d'enfants de la même famille fréquentant le service périscolaire.

> **2 enfants : - 20 % 3 enfants : - 30 % 4 enfants : - 40 %**

*Ces réductions sont directement appliquées sur les tarifs sans démarche préalable.*

#### **Restaurant scolaire**

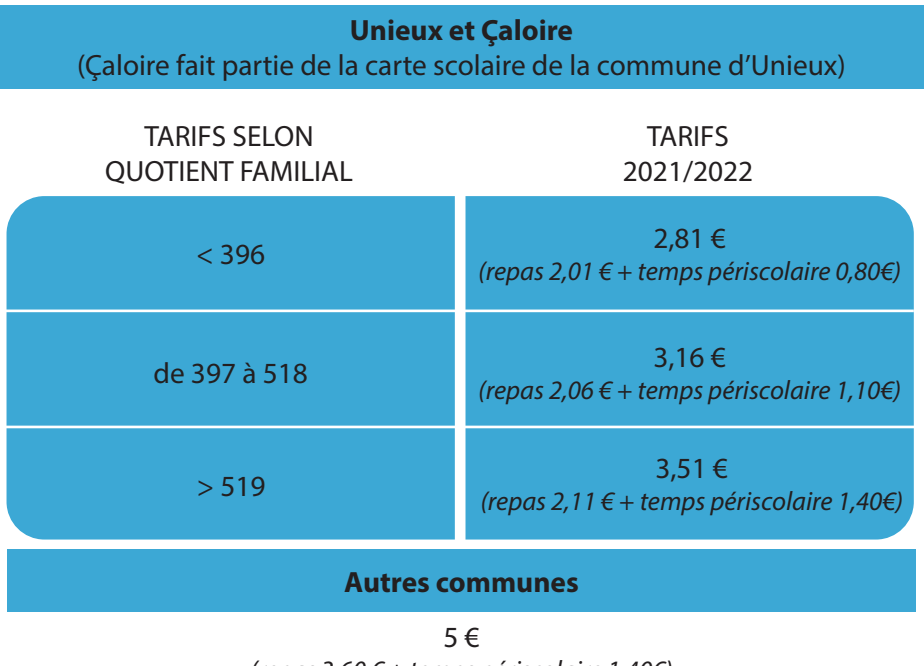

#### *(repas 3,60 € + temps périscolaire 1,40€)*

#### **Facturation**

Une facture est envoyée chaque mois à terme échu aux familles. Différentes modalités de paiement existent.

- Prélèvement automatique (fournir un RIB)
- Carte bancaire *via* le Portail familles
- Espèces et chèques Cesu (directement à l'accueil de la Mairie afin qu'un reçu soit délivré)

■ Chèques bancaires (à l'ordre du Trésor Public) à adresser à la Mairie d'Unieux ou à déposer dans la boîte aux lettres Service Périscolaire de la Mairie

■ CESU dématérialisé sur le site Internet CRCESU (aucune somme supérieure à votre facture ne pourra être encaissée, merci d'indiquer le montant exact)

# Les TAP (temps d'activités périscolaires)

**Les Temps d'Activités Périscolaires sont particulièrement axés sur l'aide aux apprentissages. Ils sont proposés uniquement aux enfants des écoles publiques élémentaires.**

Des activités de découvertes et sportives sont également organisées (basket, judo, tennis, anglais) encadrées par des intervenants diplômés d'État.

Le fonctionnement des TAP est assuré par un coordinateur dans chaque école et une équipe de professionnels composée d'enseignants, d'ATSEM, d'animateurs et d'intervenants qui apportent leurs compétences au service des enfants.

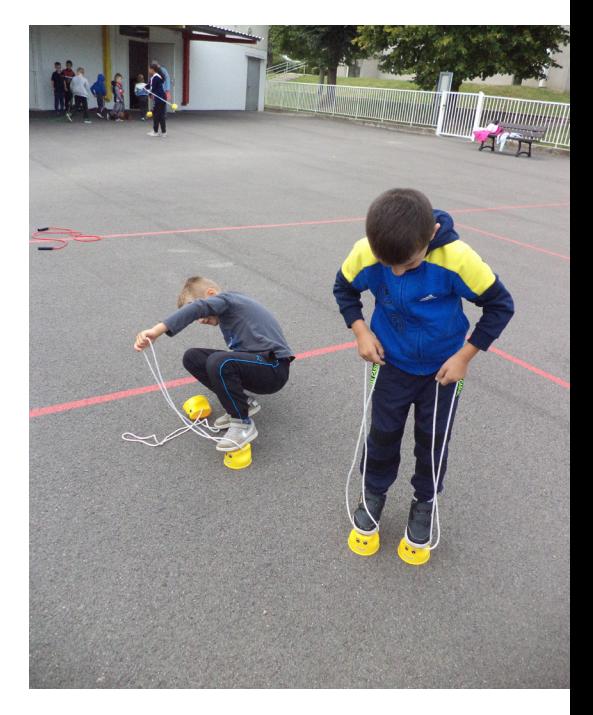

Les TAP sont proposés gratuitement aux enfants des écoles élémentaires **les lundis, mardis et jeudis de 16h30 à 17h30.**

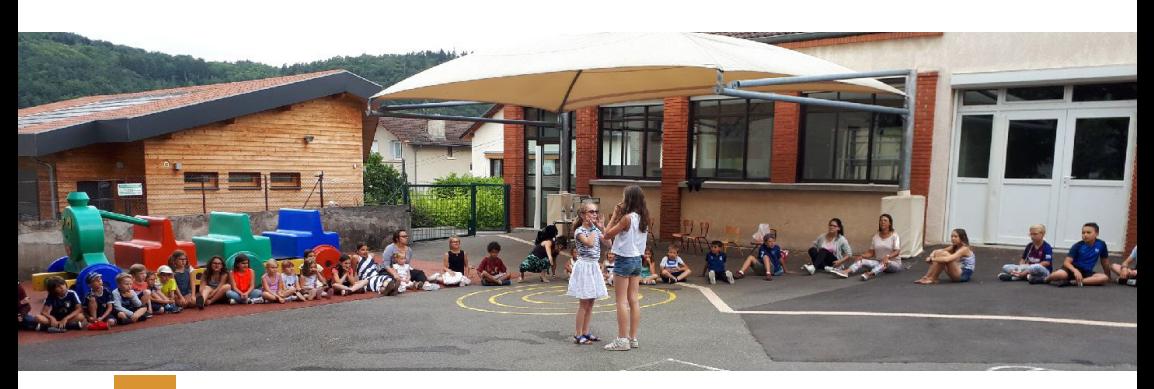

#### **Inscriptions**

Les bulletins d'inscription sont distribués aux enfants dans chaque école. Une fois remplis, ils sont remis au coordinateur. Les inscriptions se font soit pour l'année scolaire complète soit par période :

#### **■ Période 1**

Rentrée scolaire / vacances de Toussaint

**■ Période 2** Vacances de Toussaint / vacances de Noël

#### **■ Période 3**

Vacances de Noël / vacances d'hiver

- **Période 4**  Vacances d'hiver / vacances de printemps
- **Période 5**  Vacances de printemps / mi-mai
- **Période 6**  Mi-mai / fin de l'année

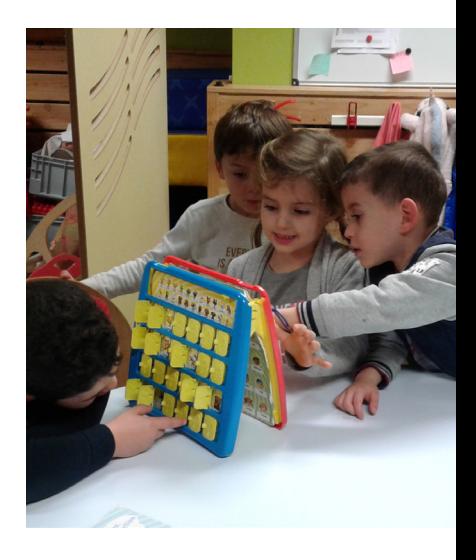

Les TAP sont facultatifs, cependant une inscription vaut un engagement sur la période concernée. Si l'enfant est inscrit aux TAP, sa présence est obligatoire sur la durée totale de la séance. Aucun départ anticipé ne sera accepté.

**Prendre contact avec le directeur de l'école dans laquelle votre enfant est inscrit**

**Pour l'école du Vigneron, prendre contact avec Yamna Gourari, coordinatrice des TAP par mail clcqv.csunieux@orange.fr ou par téléphone 07 69 69 56 99** 

# **Coordinatrice du service périscolaire : Stéphanie Risser Tél. : 04 77 40 30 84**

# **service.periscolaire@unieux.fr**

**Le service périscolaire, en tant qu'accueil collectif de mineurs, a reçu l'habilitation de fonctionnement du Service Départemental de la Jeunesse, de l'Engagement et des Sports ainsi que l'avis favorable de la Protection Maternelle Infantile (PMI) pour les locaux, l'hygiène et la sécurité.**

> **Mairie d'Unieux Place Charles Crouzet 42240 UNIEUX www.ville-unieux.fr**

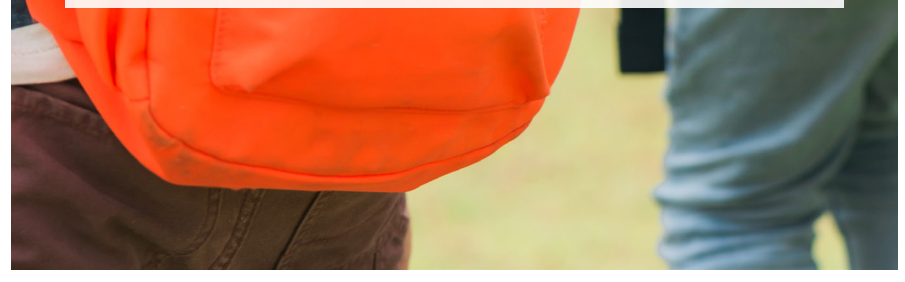